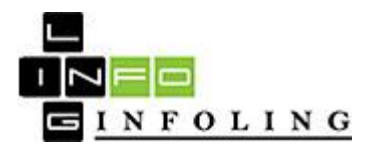

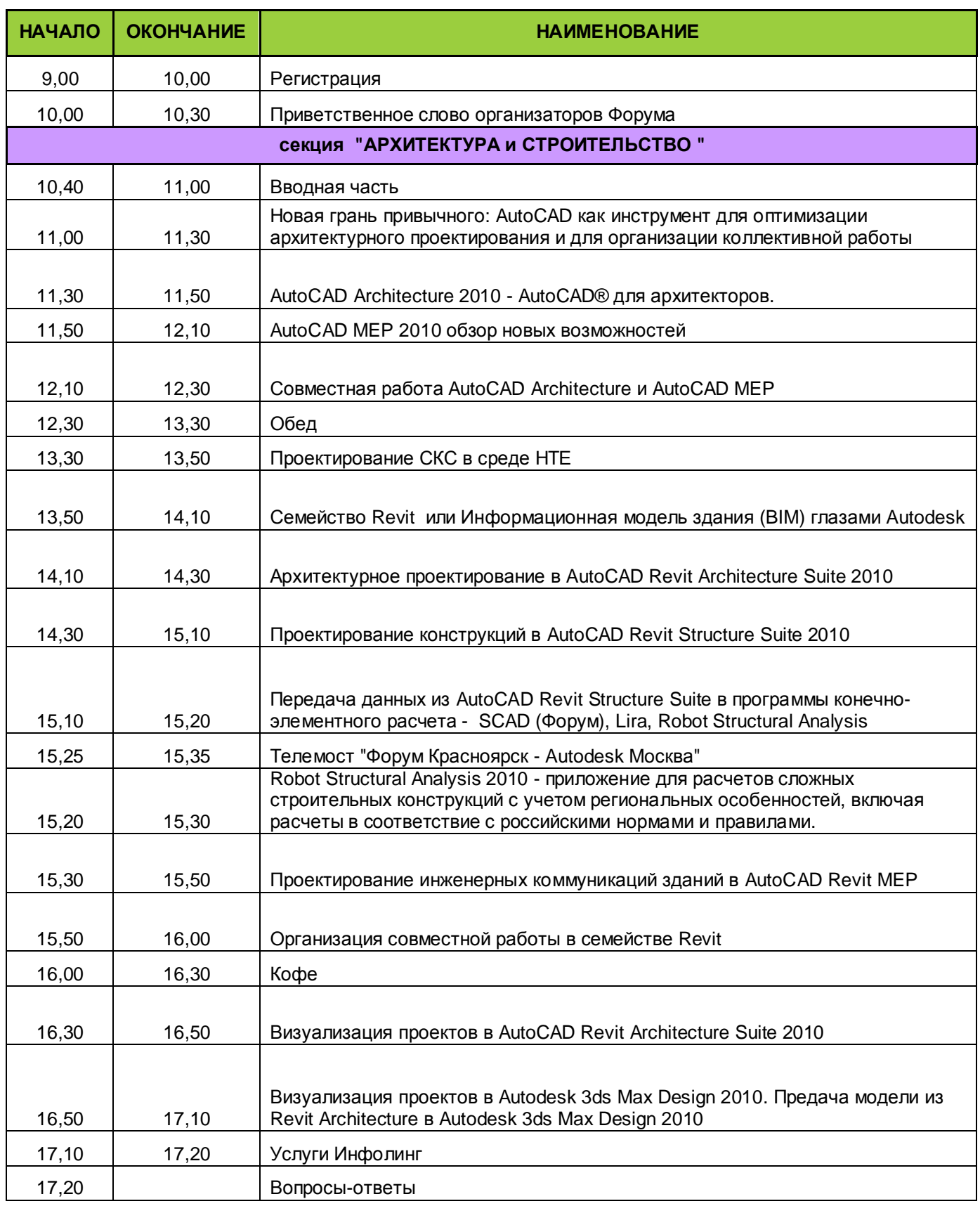

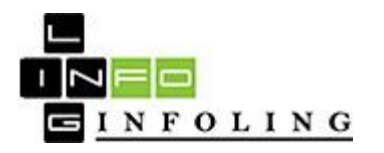

**Программа Autodesk ФОРУМ 23 сентября 2009 года Место проведения: г. Красноярск, 660118, ул. 9 мая, 77, киноцентр «КИНОМАКС - ПЛАНЕТА» e-mail: [forum@infoling.ru](mailto:forum@infoling.ru)**

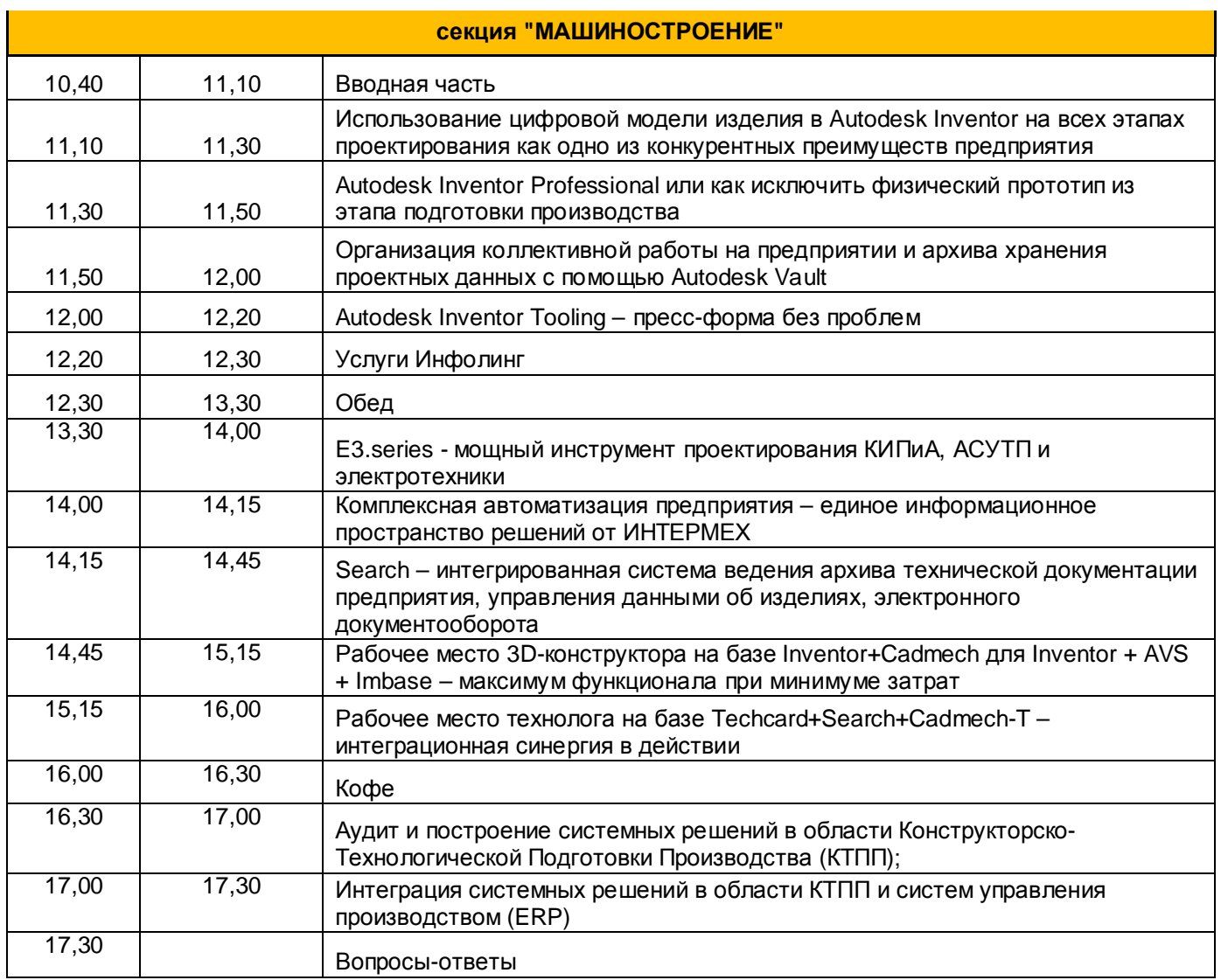

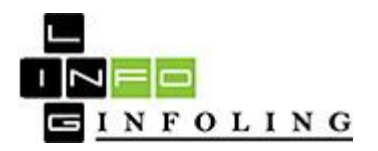

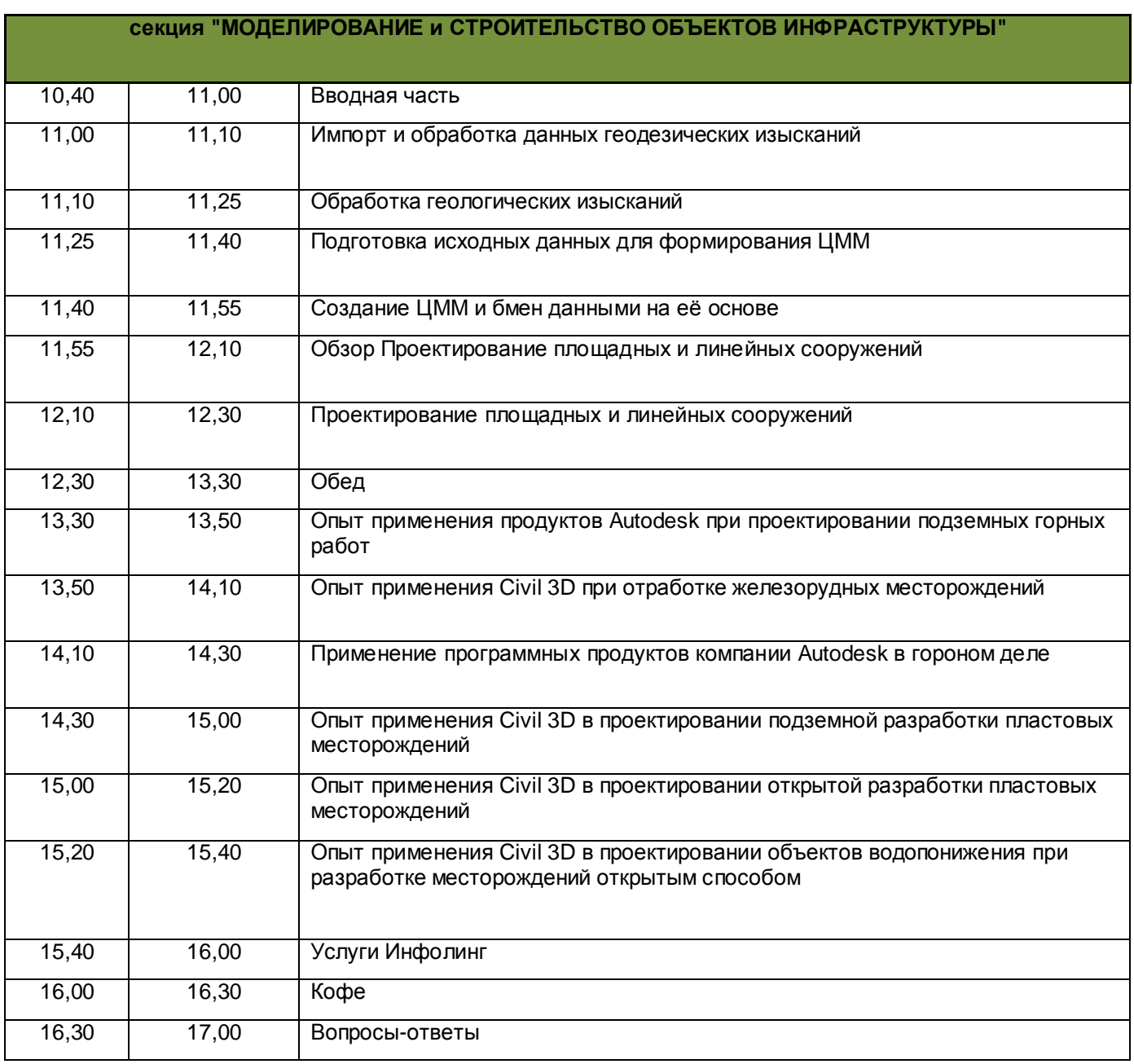

## **Autodesk: In Premier Solutions Provider Authorized Value Added Reseller** Authorized Training Center